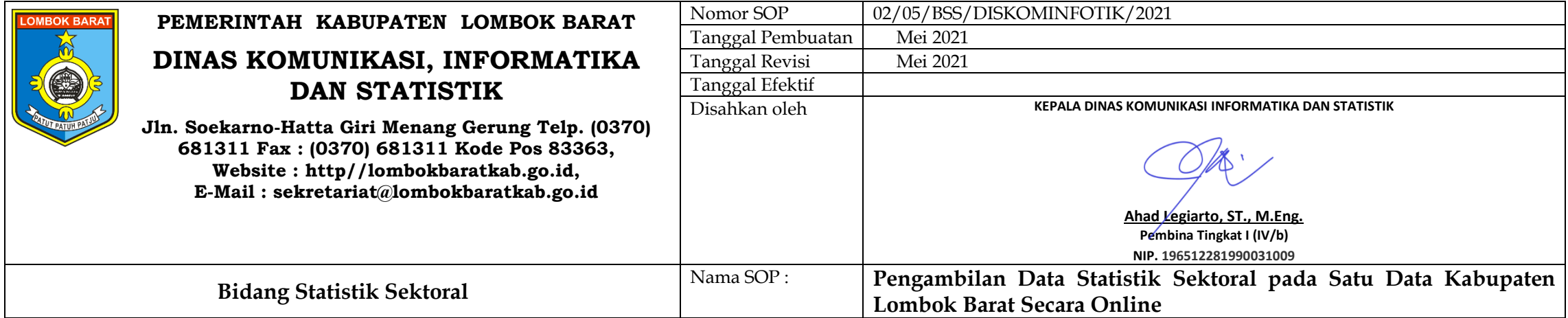

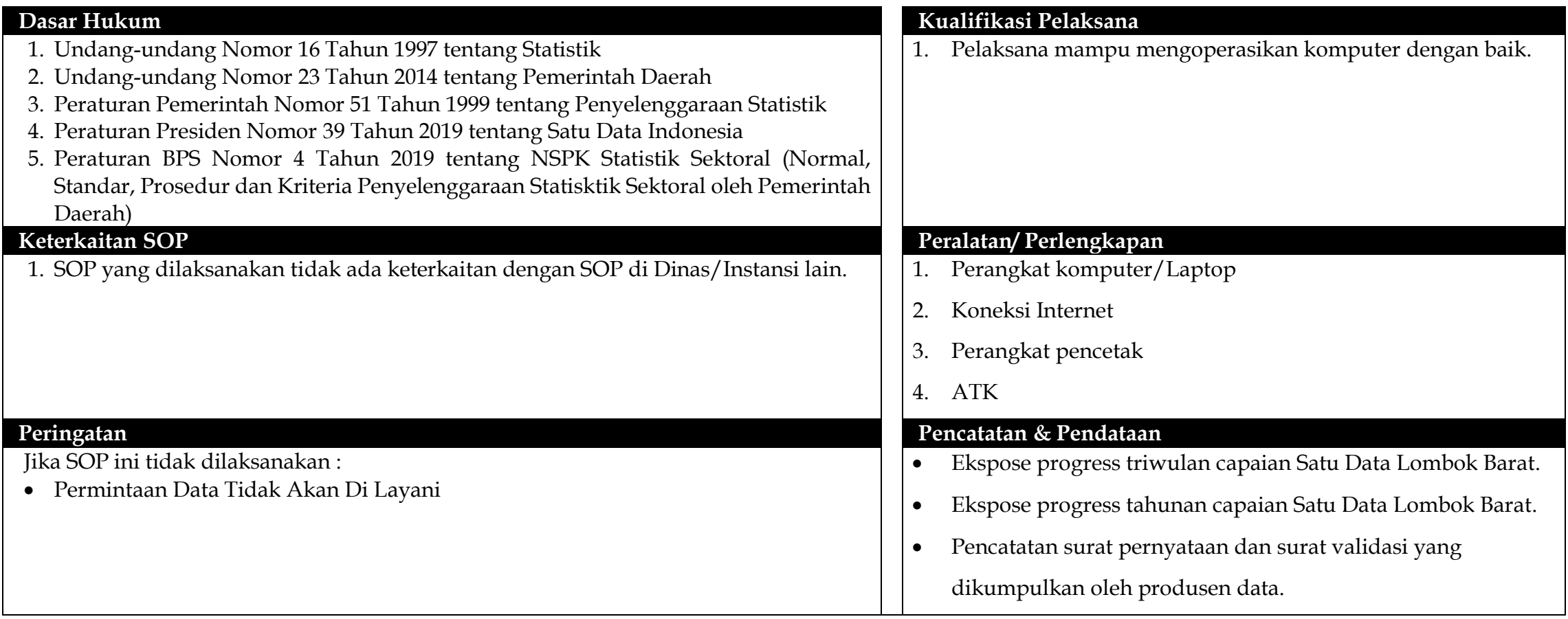

## **Standar Operasional Prosedur ( SOP ) Pengambilan Data Statistik Sektoral pada Satu Data Kabupaten Lombok Barat Secara Online**

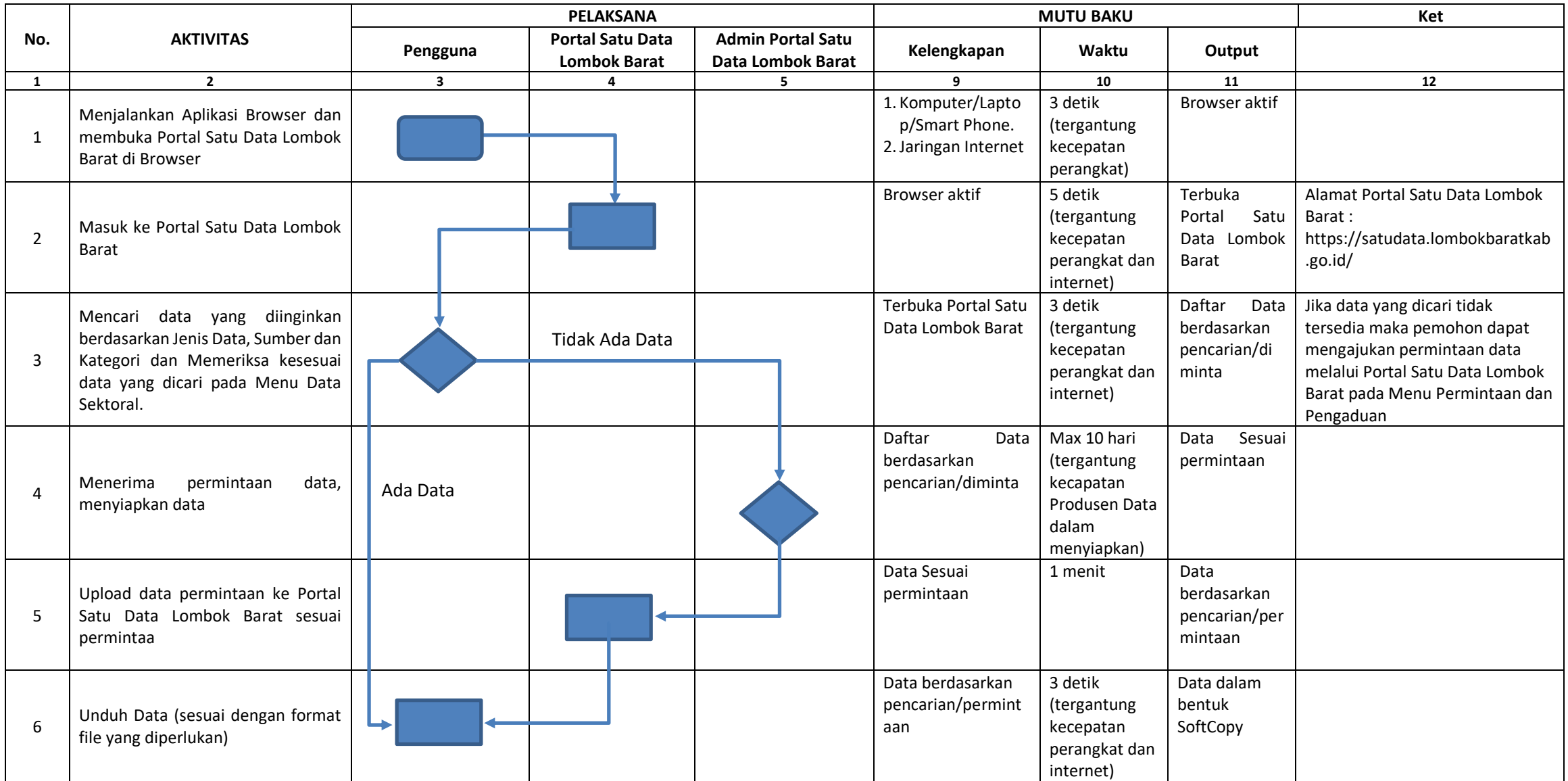